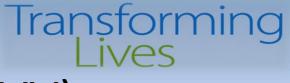

### Electronic Visit Verification (EVV) Training & Technical Assistance Series

#### Session 1 – ProviderOne Roster Upload Process

#### September 27, 2022 10:30am-12:00pm September 29, 2022 1:30pm-3:00pm

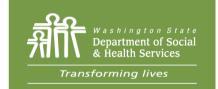

PO Box 45050, Olympia, WA 98504 | www.dshs.wa.gov

#### **DSHS Staff Resources**

Jennifer Smith, Program Manager Barbara Hanneman, Interim Office Chief, Home & Community Programs Dustin Quinn Campbell, Payment Systems Unit Manager Jacqueline Pinkerton, Payment Systems Unit Billing Program Manager Cheryl Timmons, Program Integrity Manager Paula Renz, Program Manager, AAA Specialist Josh Church, DDA Payment Systems & Eligibility Unit Manager

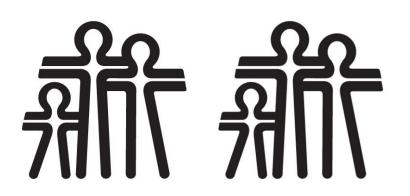

#### Agenda

- Welcome & Intro 5 Mins
- Review of EVV Requirements 10 Mins
- ProviderOne Roster Upload Template 45 Mins
- Upload Errors
- Q&A 30 Mins

## Section 12006(a) of the 21<sup>st</sup> Century Cures Act

The 21<sup>st</sup> Century Cures Act was passed by Congress in 2016. Electronic Visit Verification is required for all Medicaid funded **personal care services**, **respite care services**, and **home health care services** delivered in the Home setting, as a verification that care services were provided.

- > States that do not implement EVV penalized with an escalating federal match disallowance
- > EVV compliance was initially required on January 1, 2019, later delayed to January 1, 2020
- CMS granted a "Good Faith Exemption" request which delayed implementation of EVV for Personal Care Services to January 1, 2021
- ProviderOne was updated to receive the required elements in 2018

### **Electronic Verification Elements Required**

#### What is Required?

#### Must *electronically* verify the following:

- **Type** of service performed;
- Individual receiving the service;
- **Date** of the service;
- **Location** of the service;
- Individual providing the service;
- **Time** the service begins and ends.

Claims for personal care services and respite care services submitted must collect & submit these specific elements **electronically.** 

#### **How Requirement is Met**

Claim elements:

- Procedure Code T1019-U6, T1005
- Client ID
- Date of caregiver visit
- GPS coordinates at beginning & end of shift
- Social Services Servicing-Only ProviderOne ID + Location ID
- Times of caregiver shift Begin & End (Time-In/Time-Out)

### Individual Providing the Service

- Information about the individual providing the service the agency caregiving staff – must be collected and submitted to ProviderOne
- Servicing-Only Provider IDs issued to enumerate the caregiving workforce
- IDs issued through a Rostering process
  - Information to P1, ID is issued, Agency assigns this ID
- Agencies ingest ProviderOne ID for Servicing Providers, submit with all other EVV elements on claims submission
  - More about Rosters...

#### **Roster Upload Template**

| 3 | А                               | В          | С                                | D         | E                             | F                                | G                                              | Н                                              | I                          | J                                               | к               |
|---|---------------------------------|------------|----------------------------------|-----------|-------------------------------|----------------------------------|------------------------------------------------|------------------------------------------------|----------------------------|-------------------------------------------------|-----------------|
| 1 | National Provider<br>Identifier | First Name | Middle Name or<br>Middle Initial | Last Name | Agency<br>(Basic Info screen) | Correspondence<br>Address Line 1 | Correspondence<br>Address Line 2<br>(optional) | Correspondence<br>Address Line 3<br>(optional) | Correspondence Zip<br>Code | Administration<br>(to be used with<br>Taxonomy) | Taxonomy code 1 |
| 2 |                                 | Seattle    |                                  | Sounders  | DSHS                          |                                  |                                                |                                                |                            | ADSA-D                                          | 3747P1801X      |
| 3 |                                 | Seattle    |                                  | Sounders  | DSHS                          |                                  |                                                |                                                |                            | ADSA-H                                          | 3747P1801X      |
| 4 |                                 |            |                                  |           |                               |                                  |                                                |                                                |                            |                                                 |                 |
| 5 |                                 |            |                                  |           |                               |                                  |                                                |                                                |                            |                                                 |                 |

| L                                       | М                                 | Т                         | U             | Х                                       | Y                                   | Z                      | AA                                                                                                  | AB                                                     | AC                                         |
|-----------------------------------------|-----------------------------------|---------------------------|---------------|-----------------------------------------|-------------------------------------|------------------------|----------------------------------------------------------------------------------------------------|--------------------------------------------------------|--------------------------------------------|
| Taxonomy 1 Start-<br>Date<br>MM/DD/YYYY | Taxonomy 1 End-Date<br>MM/DD/YYYY | Social Security<br>Number | Date of Birth | NPI/P1 ID of Social<br>Service Provider | Social Service Provider<br>Location | association with Group | End-date of association<br>with Group / Facility<br>or Social Service<br>Servicing Only<br>Provider | Yes to any question on<br>the Enrollment<br>Checklist? | Gender - ("M" for<br>Male, "F" for Female) |
| 9/1/2022                                | 12/31/2999                        | 123-45-6789               | 12/11/1973    | 1119828                                 | 01,05,11,22,04                      | 9/1/2022               | 12/31/2999                                                                                          | NO                                                     | Х                                          |
| 9/1/2022                                | 12/31/2999                        | 123-45-6789               | 12/11/1973    | 1119828                                 | 01                                  | 9/1/2022               | 12/31/2999                                                                                          | NO                                                     | х                                          |
|                                         |                                   |                           |               |                                         |                                     |                        |                                                                                                    |                                                        |                                            |
|                                         |                                   |                           |               |                                         |                                     |                        |                                                                                                    |                                                        |                                            |

*Note: Some Data is Incorrectly Displayed – Not a Training Page* 

# Roster Completion Instructions

Filling out the Roster Template.pdf

| Washington State Departr   | Column letter | Template Column Title                                                                        | Cell Entry                   | Notes                                                                                                    |
|----------------------------|---------------|----------------------------------------------------------------------------------------------|------------------------------|----------------------------------------------------------------------------------------------------|
|                            | А             | National Provider Identifier                                                                 | BLANK                        | There is no expectation that NPIs exist for employees being uploaded. Field can be left<br>empty.                                                                                        |
|                            | В             | First Name                                                                                   | Employee Specific            | No character limit; hyphens or spaces OK; should match SSN card.                                                                                                    |
|                            | С             | Middle Name or Middle Initial                                                                | Employee Specific            | Field can be left empty                                                                                                    |
|                            | D             | Last Name                                                                                    | Employee Specific            | No character limit; hyphens or spaces OK; should match SSN card.                                                                                                    |
|                            | E             | Agency (Basic Info screen)                                                                   | DSHS                         | Enter DSHS                                                                                                    |
|                            | F-I           | Correspondence Fields, Not Used Here                                                         | BLANK                        | Fields can be left empty                                                                                                    |
|                            |               |                                                                                              | ADSA-H                       | The current submission format requires a row for each employee, one for ADSA-H, and                                                                                                    |
| Roster                     | J             | Administration to be used with Taxonomy                                                      | ADSA-D                       | one for ADSA-D in this field. This associates the employee to authorizations created by<br>each administration.                                                                          |
| NUSLEI                     | к             | Taxonomy code 1                                                                              | 3747P1801X                   | Individual Provider taxonomy code will be used for both individual and agency<br>providers                                                                                               |
| 1 • •                      | L             | Taxonomy 1 Start-Date                                                                        | Event Specific               | Date that the template is completed; Format MM/DD/YYYY                                                                                                    |
| ompletion                  | М             | Taxonomy 1 End-Date                                                                          | 12/31/2999                   | Enter default date of 12/31/2999                                                                                                    |
| mpicción                   | N—S           | Addt'l Taxonomy codes, Not Used Here                                                         | BLANK                        | Fields can be left empty                                                                                                    |
|                            | т             | Social Security Number                                                                       | Employee Specific            | Format 123456789; <b>do not</b> include dash/hyphens. Format column as Text. This<br>ensures SSNs with a leading zero retain that digit.                                                 |
| structions                 | U             | Date of Birth                                                                                | Employee Specific            | Format MM/DD/YYYY                                                                                                    |
| ut the Roster Template.pdf |               | NPI of associated Group / Facility (medical<br>billing provider number)                      | Billing Provider<br>Specific | Leave this field empty. Home Care Agencies enter ProviderOne ID in the next column.                                                                                                    |
|                            | W             | Medical Provider Location ID                                                                 | BLANK                        | Field can be left empty                                                                                                    |
|                            | х             | P1 ID of associated Group / Facility (social service billing provider number)                | Billing Provider<br>Specific | Enter the <b>7-digit</b> ProviderOne ID, same as the Domain # used to log into ProviderOne.                                                                                              |
|                            | Y             | Social Service Provider Location ID                                                          | Billing Provider<br>Specific | Enter the <b>2-digit</b> Location ID for your agency location, ie "01". To enter more than one Location ID, add a comma and a space between IDs, ie "01, 02, 05". Format column as Text. |
|                            |               | Start-date of association with Group / Facility<br>or Social Service Servicing Only Provider | Event specific               | This should be the 1st of the month that the template is completed; format used is MM/01/YYYY                                                                                            |
|                            | ~ ~ ~         | End-date of association with Group / Facility<br>or Social Service Servicing Only Provider   | 12/31/2999                   | Enter the default date of 12/31/2999                                                                                                    |
|                            | AB            | Yes to any question on the Enrollment<br>Checklist?                                          | Employee Specific            | Enter YES or NO; one entry per employee; See Enrollment Checklist (pg. 6) for<br>instructions.                                                                                           |
|                            | AC            | Gender - ("M" for Male, "F" for Female)                                                      | Employee Specific            | Enter M or F; only two options are currently available.                                                                                                    |

#### **Document Overview**

- Yellow Highlighted Fields are **Required Elements**
- Avoid changing any document formatting, column or row size, layout, lines, font, size, or any document element
- Use Copy/Paste as needed but Check for Correct Entries
- Always include 2 Lines for each Employee for correct Agency/Administration association
  - DSHS/ADSA-H
  - DSHS/ADSA-D
- Perform Final QA Check on Columns to Find any Entry Errors before Upload/Send to DSHS

| First Name | Middle Name or Middle<br>Initial | Last Name | Agency<br>(Basic Info screen) |
|------------|----------------------------------|-----------|-------------------------------|
|            |                                  |           | DSHS                          |
|            |                                  |           |                               |
|            |                                  |           |                               |
|            |                                  |           |                               |
|            |                                  |           |                               |

| Administration<br>(to be used with<br>Taxonomy) | Taxonomy code 1 | Taxonomy 1 Start-Date<br>MM/DD/YYYY | Taxonomy 1 End-Date<br>MM/DD/YYYY |
|-------------------------------------------------|-----------------|-------------------------------------|-----------------------------------|
|                                                 | <b>*</b>        |                                     |                                   |
|                                                 |                 |                                     |                                   |
|                                                 |                 |                                     |                                   |
|                                                 |                 |                                     |                                   |
|                                                 |                 |                                     |                                   |

| Social Security Number | Date of Birth | NPI of Associated<br>Group / Facility (billing<br>provider number) | Medical Provider<br>Location |
|------------------------|---------------|--------------------------------------------------------------------|------------------------------|
|                        |               |                                                                    |                              |
|                        |               |                                                                    |                              |
|                        |               |                                                                    |                              |
|                        |               |                                                                    |                              |
|                        |               |                                                                    |                              |

| NPI/P1 ID of Social<br>Service Provider | Social Service Provider<br>Location | Start-date of<br>association with Group<br>/ Facility or Social<br>Service Servicing Only<br>Provider | End-date of association<br>with Group / Facility or<br>Social Service Servicing<br>Only Provider |
|-----------------------------------------|-------------------------------------|----------------------------------------------------------------------------------------------------|--------------------------------------------------------------------------------------------------|
|                                         |                                     |                                                                                                    |                                                                                                  |
|                                         |                                     |                                                                                                    |                                                                                                  |
|                                         |                                     |                                                                                                    |                                                                                                  |
|                                         |                                     |                                                                                                    |                                                                                                  |
|                                         |                                     |                                                                                                    |                                                                                                  |

| Yes to any question on<br>the Enrollment<br>Checklist? | Gender - ("M" for<br>Male, "F" for Female) | License # (if available) | State of Licensure |
|--------------------------------------------------------|--------------------------------------------|--------------------------|--------------------|
|                                                        |                                            |                          |                    |
|                                                        |                                            |                          |                    |
|                                                        |                                            |                          |                    |
|                                                        |                                            |                          |                    |
|                                                        |                                            |                          |                    |

#### **Roster Upload Template**

| В          | С                                | D         | E                             | J                                               | К               | L                                       | М                                 |
|------------|----------------------------------|-----------|-------------------------------|-------------------------------------------------|-----------------|-----------------------------------------|-----------------------------------|
| First Name | Middle Name or<br>Middle Initial | Last Name | Agency<br>(Basic Info screen) | Administration<br>(to be used with<br>Taxonomy) | Taxonomy code 1 | Taxonomy 1 Start-<br>Date<br>MM/DD/YYYY | Taxonomy 1 End-Date<br>MM/DD/YYYY |
| Seattle    |                                  | Sounders  | DSHS                          | ADSA-D                                          | 3747P1801X      | 9/1/2022                                | 12/31/2999                        |
| Seattle    |                                  | Sounders  | DSHS                          | ADSA-H                                          | 3747P1801X      | 9/1/2022                                | 12/31/2999                        |
|            |                                  |           |                               |                                                 |                 |                                         |                                   |
|            |                                  |           |                               |                                                 |                 |                                         |                                   |
|            |                                  |           |                               |                                                 |                 |                                         |                                   |

| т                         | U             | Х                                       | Y                                   | Z                      | AA                | AB                                                     | AC                                         |
|---------------------------|---------------|-----------------------------------------|-------------------------------------|------------------------|-------------------|--------------------------------------------------------|--------------------------------------------|
| Social Security<br>Number | Date of Birth | NPI/P1 ID of Social<br>Service Provider | Social Service Provider<br>Location | association with Group | or Social Service | Yes to any question on<br>the Enrollment<br>Checklist? | Gender - ("M" for<br>Male, "F" for Female) |
| 999999999                 | 12/11/1973    | 1119685                                 | 01                                  | 9/1/2022               | 12/31/2999        | NO                                                     | M                                          |
| 999999999                 | 12/11/1973    | 1119685                                 | 01                                  | 9/1/2022               | 12/31/2999        | NO                                                     | M                                          |
|                           |               |                                         |                                     |                        |                   |                                                        |                                            |
|                           |               |                                         |                                     |                        |                   |                                                        |                                            |

### QA Review & Save

#### Perform final QA Review on roster before save & submit

✓ Filter On, Check Column Entries

Save file

- ✓ "Save As" then "More Options"
- ✓ Use Nomenclature: "RosterUpload\_[Short Agency Name]\_[Date]"
  - ✓Example: RosterUpload\_CCS\_9252022.xlsx
- ✓ No Author
- ✓.xlsx file type

| File name:    | RosterUpload_CCS_9252022.xlsx |  |
|---------------|-------------------------------|--|
| Save as type: | Excel Workbook (*.xlsx)       |  |
| Authors:      | Add an author                 |  |

| File name:    | (amplefactority) and (1) th | .xlsx          |  |  |  |
|---------------|-----------------------------|----------------|--|--|--|
| Save as type: | Excel Workbook (*.xlsx)     |                |  |  |  |
| Authors:      | Smith, Jennifer L (DS       | Delete<br>Name |  |  |  |

Save

Provider\_Roster\_Upload\_Template\_22022

Excel Workbook (\*.xlsx)

More options.

#### Upload Roster to ProviderOne

|                             | Print Q Help                                                                                                    |           |
|-----------------------------|----------------------------------------------------------------------------------------------------|-----------|
| Provider Portal             | Attachment                                                                                                    |           |
| ProviderOne Id/NPI :        | Filename: Choose File No file chosen *                                                                            |           |
| Online Services             | OK Cancel                                                                                                    |           |
| Payments 🗸                  | Print Ø Help                                                                                                    |           |
| View Payment                | Attachment                                                                                                    | ^         |
| Provider 🗸                  | Please select the file to be uploaded:                                                                            |           |
| Provider Inquiry            | Filename: Choose File SampleRos119685.xlsx *                                                                      |           |
| Manage Provider Information |                                                                                                    | OK Cancel |
| Initiate New Enrollment     |                                                                                                    |           |
| Track Application           |                                                                                                    |           |
| Provider File Upload        | e File Upload<br>Info : Provider File has been successfully submitted, Uploaded Batch file Instance Number : 5000 | 085005    |

|                                                                           | Provider File Upload List     |                     |                                     |                             |                                  |                                    | ^                               |                     |                      |
|---------------------------------------------------------------------------|-------------------------------|---------------------|-------------------------------------|-----------------------------|----------------------------------|------------------------------------|---------------------------------|---------------------|----------------------|
| Filter E                                                                  | By:                           |                     | And: ~                              |                             | O Go                             |                                    |                                 | Save Filter         | ▼ My Filters ▼       |
|                                                                           | File Name<br>▲ ▼              | Batch Number<br>▲ ▽ | Total Records In Source File<br>▲ ▼ | Total Records Loaded<br>▲ ▼ | Total Records Errored Out<br>▲ ▼ | Total New Application Count<br>▲ ▼ | Total Modification Count<br>▲ ▼ | Upload Date<br>▲ ▼  | Upload Status<br>▲ ▼ |
| 🗌 Sa                                                                      | mpleRosterUpload_1119685.xlsx | 500085005           | 2                                   | 2                           | 0                                | 0                                  | 2                               | 09/21/2022 14:18:38 | In Review            |
| View Page: 1 O Go + Page Count Save ToXLS Viewing Page: 1 Viewing Page: 1 |                               |                     |                                     |                             |                                  |                                    | Next 🔊 Last                     |                     |                      |

- Approval step happens separately
- Error Reports should be downloaded & reviewed immediately to either make corrections & reload or consult w/DSHS
  - Don't wait until Claims Submission has a denial or error code

#### **Roster Upload Errors**

| Error Code | Error Description                                                                                  | Resolution Needed                                                                                 |  |  |
|------------|----------------------------------------------------------------------------------------------------|---------------------------------------------------------------------------------------------------|--|--|
| 70080      | First Taxonomy Start/End Date does not fall between the eligibility of the Provider                | Edit Taxonomy Start Date 1 & reload roster –<br>can also request HQ Consult                       |  |  |
| 70045      | Given Agency is not available in POne System                                                       | Check entry in <b>Agency</b> Column E – should show <b>DSHS</b>                                   |  |  |
| 70111      | Given Agency and Administration in the file does not match                                         | Check entry in <b>Administration</b> column J – must<br>have a line for ADSA-D and one for ADSA-H |  |  |
| 70030      | Invalid End Date for Billing or Social Service only provider                                       | Check entry in <b>End Date</b> columns – should be 12/31/2999                                     |  |  |
| 70084      | Billing or Social Service only provider date does not fall between the eligibility of the Provider | HQ consult                                                                                        |  |  |
| 70067      | Provider exists with the same Tax ID but different Legal<br>Name                                   | HQ consult                                                                                        |  |  |
| 70075      | SSN/FEIN and NPI combination duplicated and already approved same data.                            | HQ consult                                                                                        |  |  |
| 15         | Required BPW Transaction SID Missing                                                               | HQ consult                                                                                        |  |  |

# Reminder – EVV is a NEW Requirement

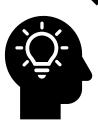

- Each step is a new part of the implementation & there will be speedbumps, issues to resolve, and a learning curve
- Please be patient & extend grace
- ProviderOne EVV edit changes will be shared well in advance of implementation

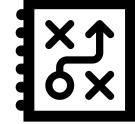

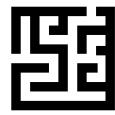

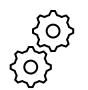

#### Resources

ProviderOne Resources: <u>http://www.hca.wa.gov/billers-providers-partners/providerone/providerone-social-services#training-materials</u>

#### **\***DSHS EVV Website:

https://www.dshs.wa.gov/altsa/stakeholders/electronic-visit-verification

Email: <u>EVVQuestions@dshs.wa.gov</u>

#### Questions

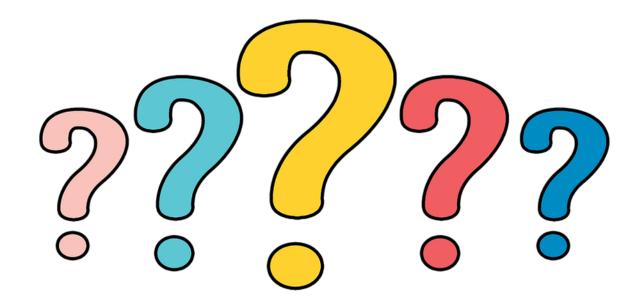

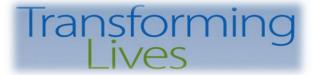

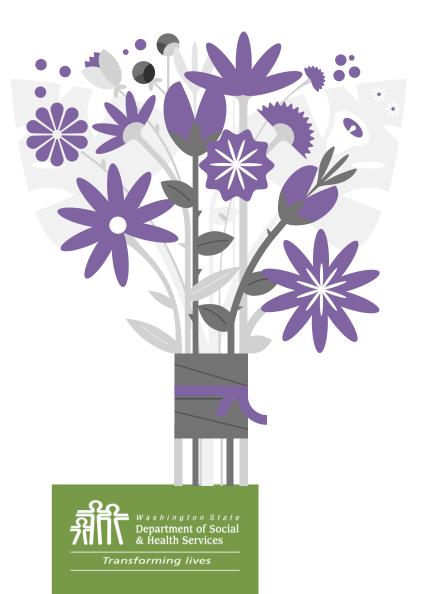

## Thank You for Attending!

# See you in October for Session 2

PO Box 45050, Olympia, WA 98504 | www.dshs.wa.gov